## Übungsblatt 02

Ausgabe: 29.10. Abgabeschluss: Mittwoch, 5.11., 9:45 Uhr, eClaus.informatik.uni-stuttgart.de

1. (2+2 Punkte) Programmanalyse: Das AdaLogo-Programm

```
with adalogo;
use adalogo;
procedure Was_Tut_Das is
  zahl: integer := 42;
  erg : integer := 0;
begin
  while erg*erg <= zahl loop
    erg := erg + 1;end loop;
  erg := erg - 1;Put("Das Ergebnis lautet: "); Put(erg); New_Line;
end;
```
berechnet eine Funktion  $f : \mathbb{Z} \to \mathbb{Z}$  (Inhalt der Variable erg am Ende des Programms in Abhängigkeit des Inhalts der Variable zahl zu Beginn).

- (a) (2 Punkte) Führen Sie das Programm von Hand schrittweise für verschiedene Anfangswerte der Variablen zahl durch. Welche Funktion f wird durch das Programm Was Tut Das realisiert? Begründen Sie Ihre Antwort.
- (b) (2 Punkte) Wieviel Schritte benötigt das Programm zur Berechnung des Ergebnisses (abhängig von der Anfangsbelegung der Variablen zahl)? Begründen Sie Ihre Antwort.
- (c) Zusatzaufgabe (schwer, 4 Punkte): Entwerfen Sie einen Algorithmus, der das Ergebnis mit deutlich weniger Schritten berechnet. Programmieren Sie diesen Algorithmus in AdaLogo aus. Fügen Sie dabei die Idee als Kommentarzeilen mit in das Programm ein und schätzen Sie ab, wieviel Schritte Sie nun zur Berechnung benötigen.
- 2. (3 Punkte) Der Fluch des Pharao (eine Aufgabe für Schüler aus dem Bundeswettbewerb Informatik 1989): Im Königsdreieck, das sich zwischen drei Pyramiden erstreckt, befindet sich irgendwo unter dem Staub der Jahrtausende der Eingang zur Grabkammer des Pharao Tutramses. Schon viele Schatzsucher haben sich aufgemacht, das Grab zu finden und nach den kostbaren Grabbeigaben zu schürfen. – Vergeblich! – Der Fluch des Pharao bewirkt, dass sich der Schatzsucher, sobald er sich im Königsdreieck befindet, immer nur gradlinig auf eine der Pyramidenspitzen zubewegen kann. Dabei schafft er jeweils genau die Hälfte der Strecke bis zur nächsten Pyramide und muss eine Weile rasten, um dann von neuem irgendeine der drei Pyramiden anzusteuern.

Schreiben Sie ein Simulationsprogramm für die Schatzsuche, das nur die Rastpunkte auf dem Bildschirm anzeigt. Die Koordinaten für die drei Eckpunkte des Königsdreiecks sowie für den Startpunkt des Schatzsuchers können Sie frei wählen (in AdaLogo fest vorgeben). Hinweis: mit dem Befehl random(0,3) können Sie eine Zufallszahl  $\geq 0$  und  $\lt 3$  erzeugen. Wählen Sie eine ausreichend große Anzahl von Iterationen.

- 3.  $(5+5 \text{ Punkte})$  Zeichnen selbstähnlicher Figuren: Fraktale sind schöne Beispiele für Rekursion in der Programmierung.
	- (a) (5 Punkte) Koch'sche Schneeflockenkurve (KSK): Man beginnt mit einem Dreieck (KSK der Stufe 0). Um aus dem Dreieck die KSK der Stufe 1 zu erhalten, ersetzt man bei jeder Kante das Mittelstück durch eine dreiecksähnliche Ausbuchtung, das Ergebnis ist der links abgebildete Stern. Ersetzt man bei diesem wiederum bei jeder Kante das Mittelstuck durch ¨

zwei Kanten derselben Länge, so erhält man die KSK der Stufe 2 (in der Abbildung in der Mitte). Die KSK der Stufe 3 ist rechts abgebildet.

Schreiben Sie eine Prozedur Schneeflocke, die als Parameter die Kantenlänge und die Stufe übergeben bekommt und die entsprechenden Koch'sche Schneeflockenkurve zeichnet. Dabei werden natürlich nicht schon gezeichnete Kanten gelöscht und neu gezeichnet, sondern Sie müssen sich überlegen, wie die KSK gleich richtig gezeichnet wird. (Beachten Sie, dass beim Zeichnen immer wenigstens 1 Schritt gezeichnet wird – testen Sie Ihr Programm mit den Eingaben (2,100), (3,100), (3,8) und anderen Ihrer Wahl)

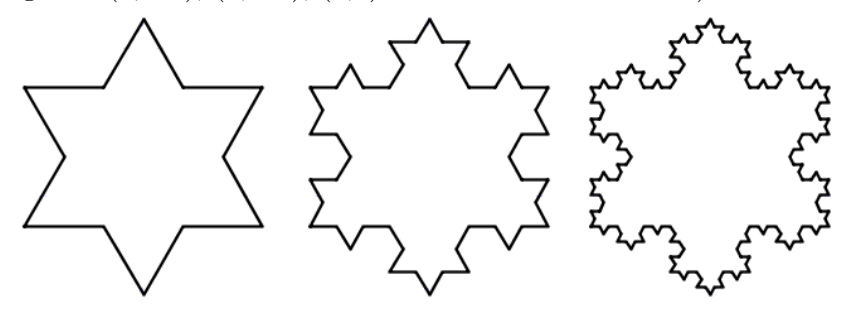

(b) (5 Punkte) Sierpinski-Dreieck (SD): Auch hier ist der Ausgangspunkt ein Dreieck (Stufe 0). Das SD der Stufe 1 erhält man, indem man statt dem großen Dreieck, drei kleinere Dreiecke mit jeweils halber Kantenlänge zeichnet. Analog erhält man das SD der jeweils nächsten Stufe, indem statt einem Dreieck jeweils drei kleinere Dreiecke mit jeweils halber Kantenlänge gezeichnet werden. In der Abbildung sind von links nach rechts die Sierpinski-Dreiecke der Stufen 1, 2, 3 und 4 abgebildet.

Schreiben Sie eine Prozedur Sierpinski, die als Parameter die Kantenlänge und die Stufe ubergeben bekommt und das entsprechende Sierpinski-Dreieck zeichnet. Es gilt der gleiche Hinweis wie bei der ersten Teilaufgabe.

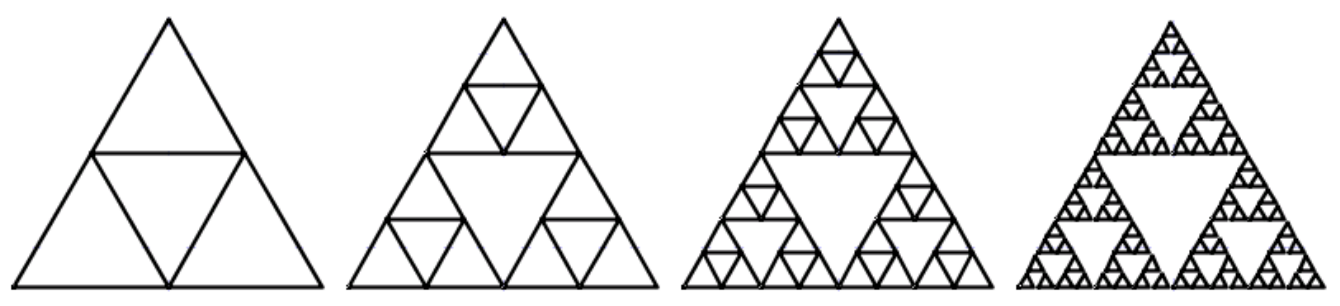

(c) Zusatzaufgabe (etwas schwerer, 3 Punkte): Bei manchen selbstähnlichen Figuren ¨andert sich mit jeder Ersetzung die Orientierung. Beim folgenden Beispiel ist die Stufe 0 eine einzelne Gerade, in jeder weiteren Stufe wird jede Strecke durch drei Geraden der halben Länge ersetzt – dabei ändert sich mit jeder Stufe die Richtung der Ausbuchtung der jeweils ersten und dritten Geraden. Die Grafik gibt das Ergebnis der Stufen 1, 2 und 3 an.

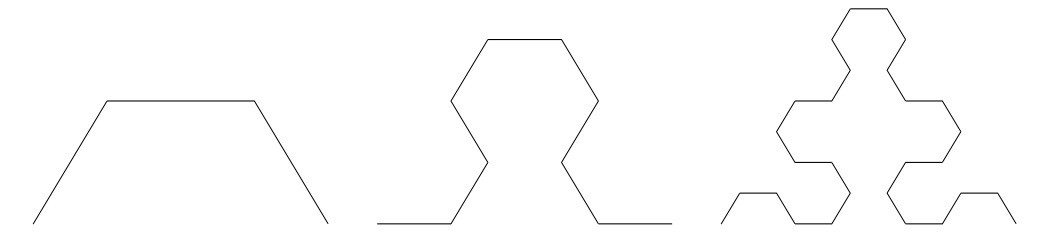

4. (3 Punkte) Freitag der 13.: Ist der Wochentag des 1. Januar bekannt, so lässt sich eindeutig bestimmen, auf welchen Wochentag ein Datum dieses Jahres fällt (wir gehen von Jahren aus, die kein Schaltjahr sind, also 28 Tage im Februar).

Schreiben Sie eine Prozedur, die in Abhängigkeit des Wochentags am 1. Januar bestimmt, in welchen Monaten der 13. auf einen Freitag fällt.

Fragen können im Forum www.autip.de/forum/viewforum.php?f=236 diskutiert werden. Weitere Informationen zur Vorlesung und Übung unter www.fmi.uni-stuttgart.de/fk/lehre/ws08-09/autip1/